# **Building an RPN Calculator**

Gabriela Melchior Alysia Sanchez Jessica Wang Dong Yeop Kong

## **Overview**

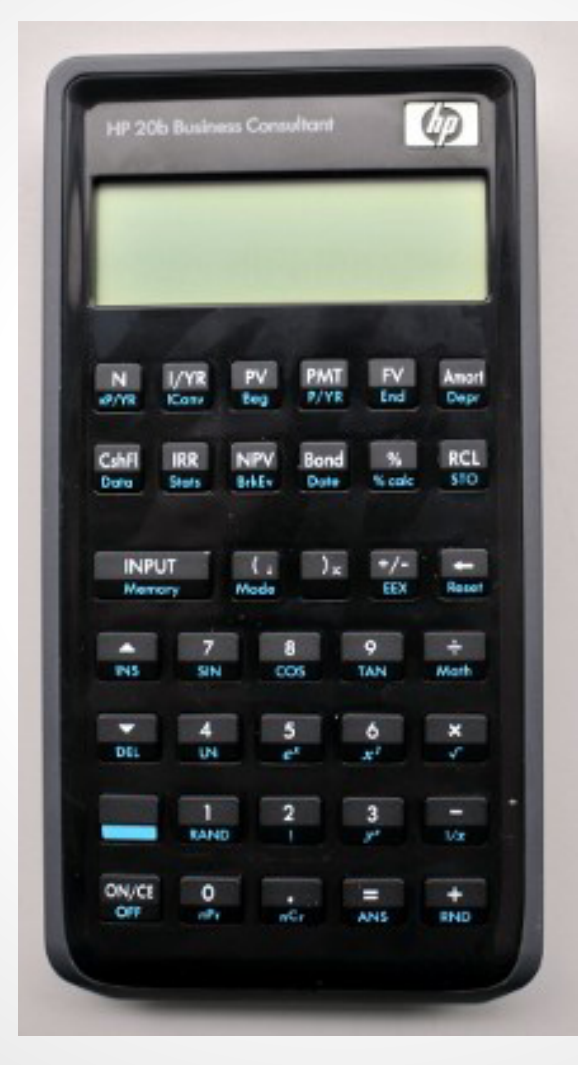

The HP 20b

# **Tutorial**

- $\bullet$  1234 = "1" "2" "3" "4" "INPUT"
- 12 character max
- Stacks
- RPN format
	- $\circ$  3 + 2 = "3" "2" "+"
	- push / pop
	- Save 10 numbers max

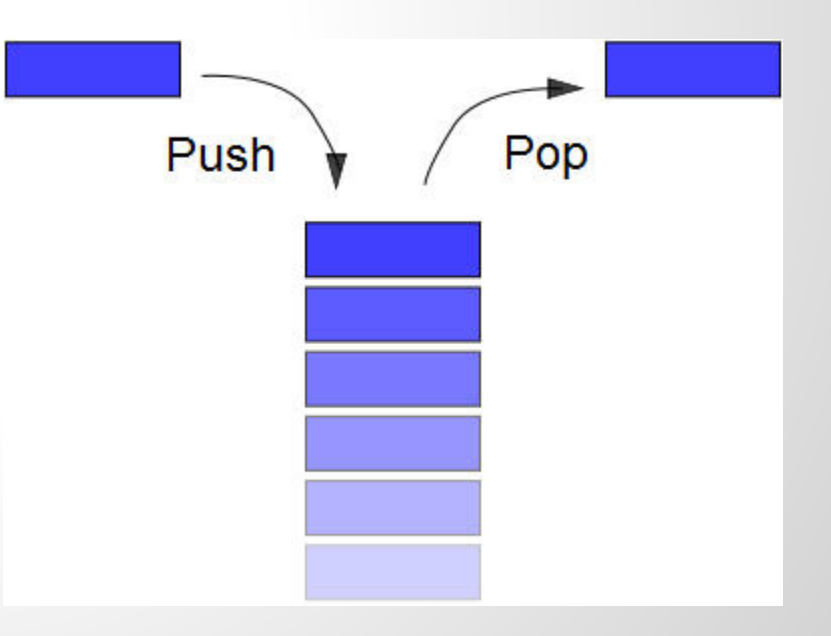

## **Implementation**

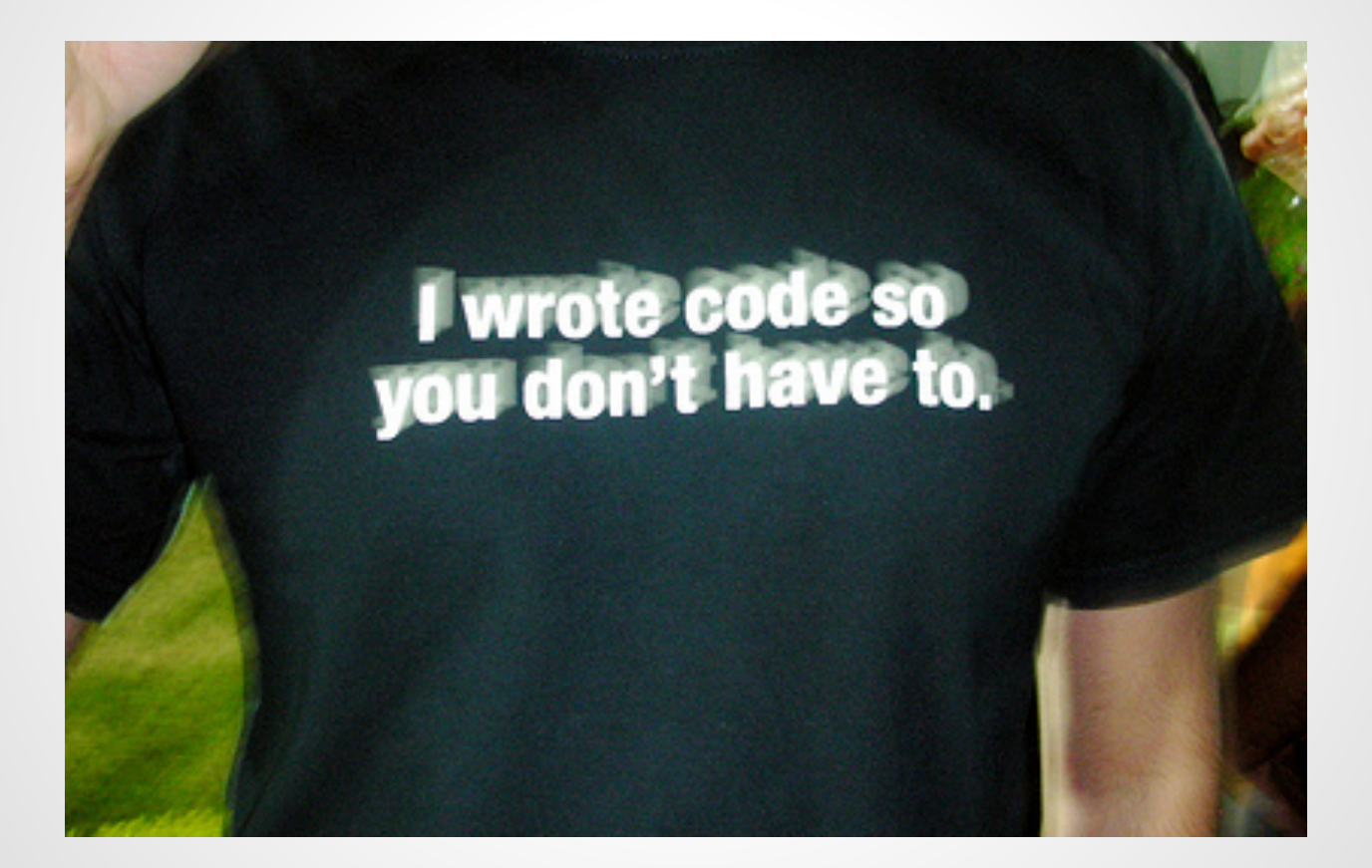

#### **Scrolling Screen**

```
char myString[] = "SEAS ";
slowdown
for(k=0; k < 60000; k++)
{
j = k; // dummy
j++;
}
```
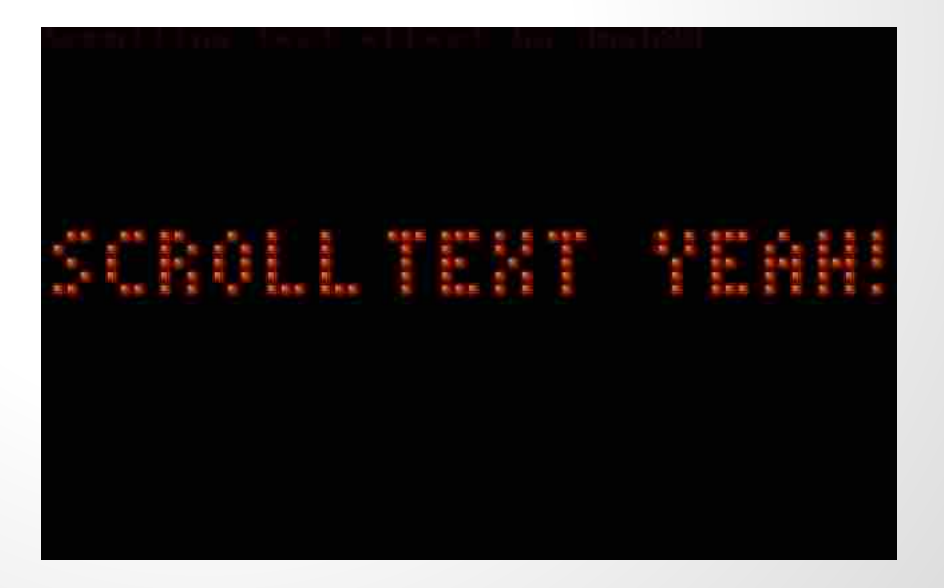

### **Listening to the Keyboard**

for  $(k=0; k<$ num\_cols;  $k++)/$ /tests columns {

keyboard\_column\_low(k);

for( $i=0$ ;  $i$ <num\_rows;  $i++$ )//tests rows { if(!keyboard\_row\_read(i){)//if key is pressed

keyboard\_column\_high(k);

}

return keys[k][i];//return pressed key

```
}
keyboard_column_high(k);//reset
}
```
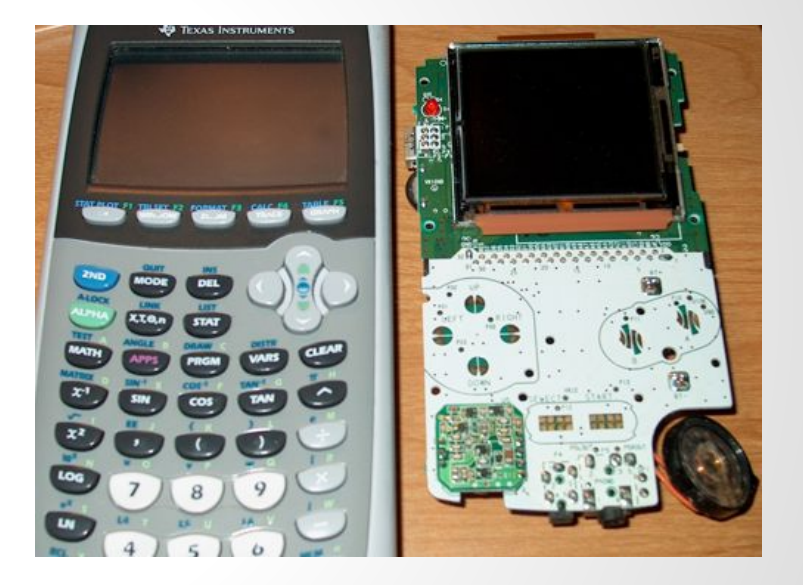

### **Entering Numbers**

```
for (j=0; j<=lastkey; j++)\{ //transfor each
character into int
               A[j] = (int) (A[j]-48);}
// transforms the array of ints into a 
number
while (k<lastkey) {
         for(j=0; j < i; j++){
              A[k] = (A[k] * 10);}
          k++;i-;
     }
```
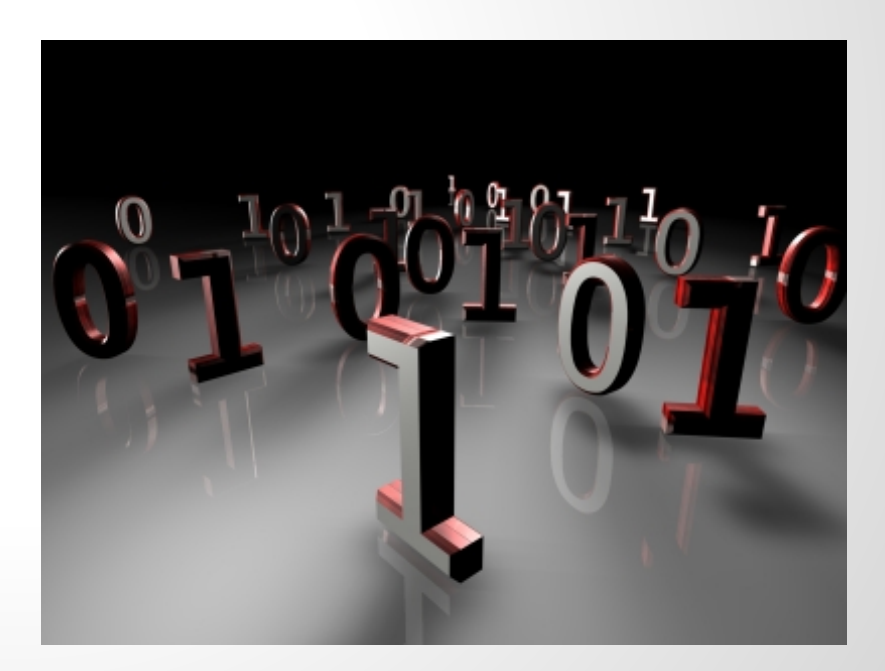

#### **RPN Calculator**

if (entry.operation  $!=$  '\r' || entry.number == INT\_MAX){ //if an operation is entered

{

...

char  $b = entry. operation;$ if(entry.number == INT\_MAX)

```
i--; }
int a = A[i];
i--; //point to previous entry
if (b == '+)result = A[i] + a;
```
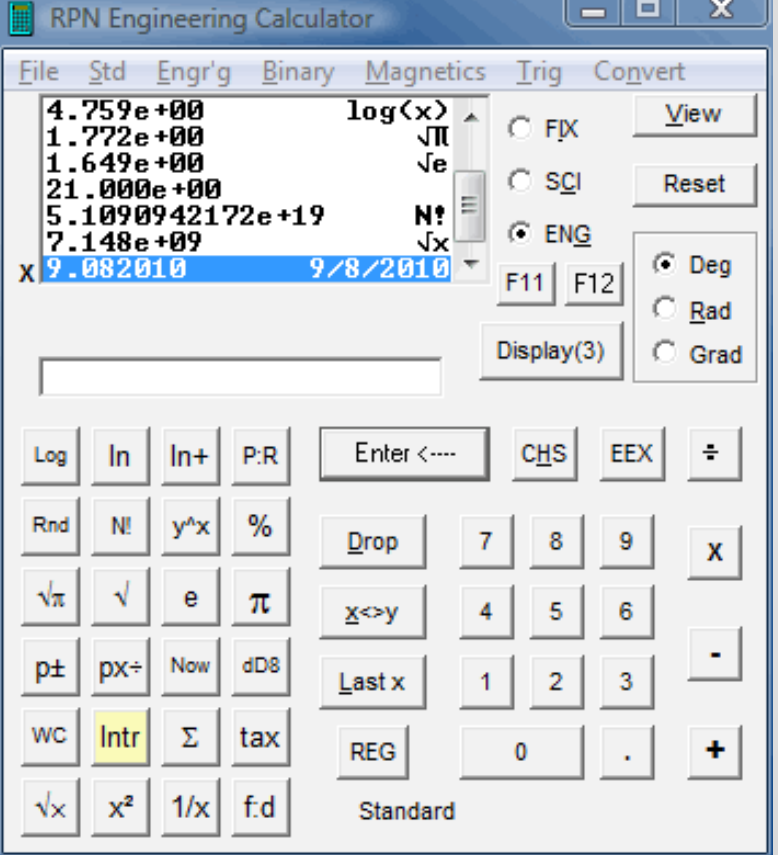

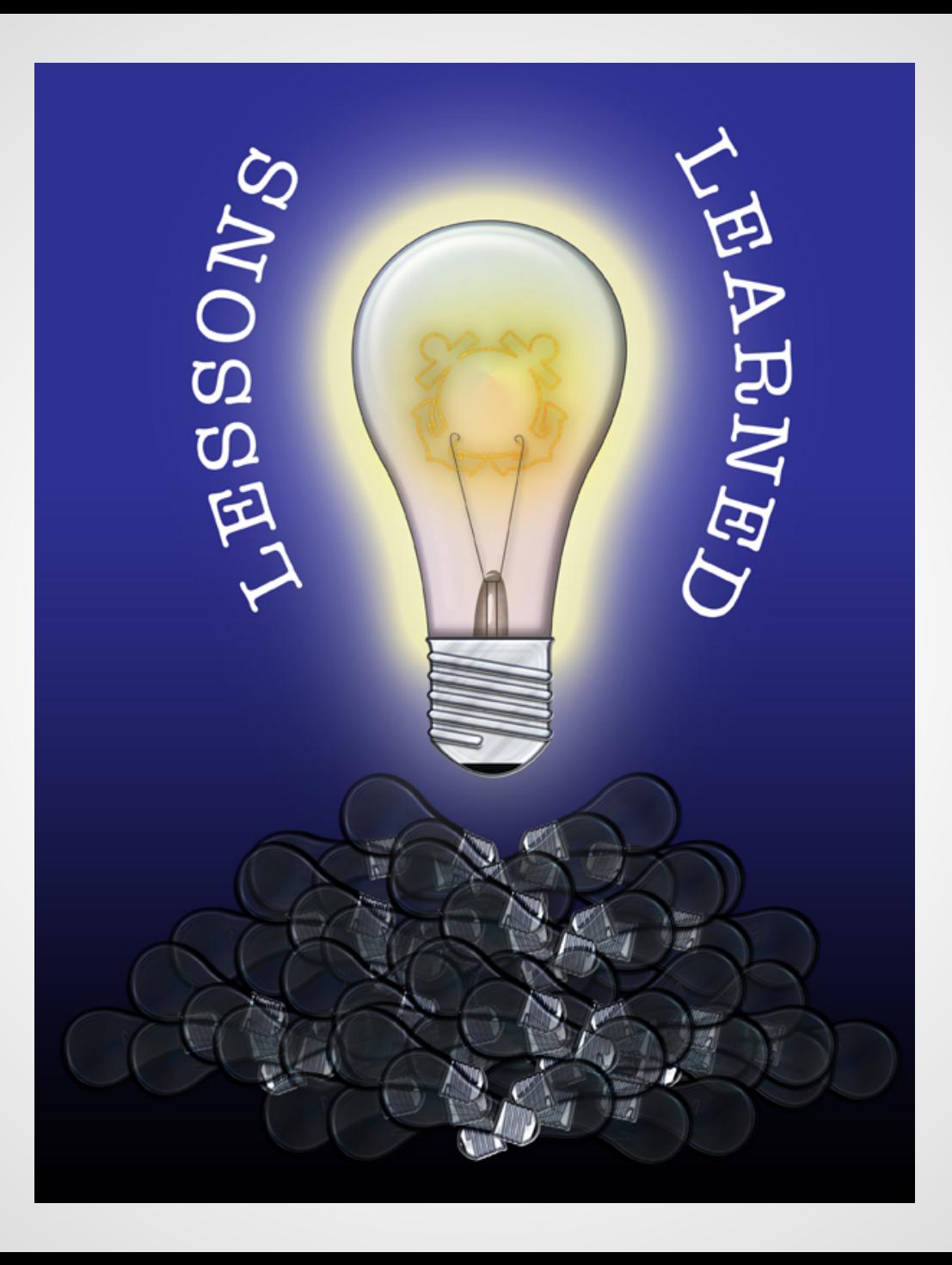